## 2013 Windows Upgrade

2013 Windows Upgrade Instructions

2013 Windows Upgrade Schedule

2013 Windows Upgrade FAQs

OTM will be upgrading all computers at the Business School to Windows 7 in Summer 2013.

Note: This upgrade is for the Windows software only and does not include any other software programs.

After the upgrade, you will continue to use Office 2010 and other programs you are currently familiar with.

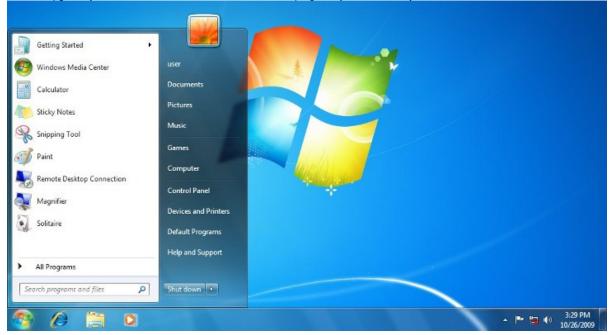